# **Windows 7 Winload OS Loader** (winload.exe) Security Policy

**For FIPS 140-2 Validation** 

 $v$  4.1 05/26/10

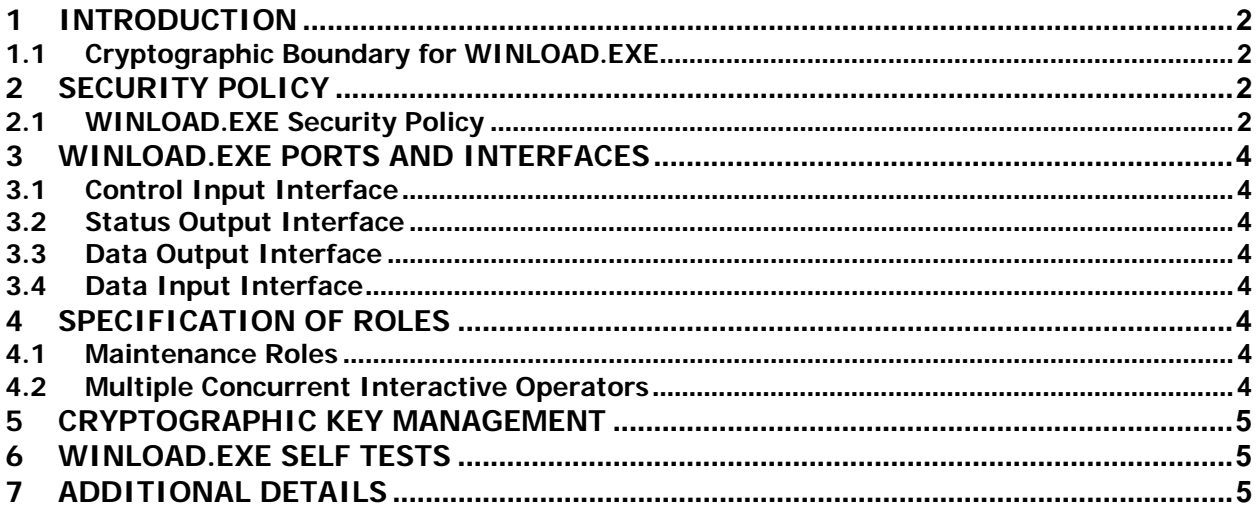

# **1 Introduction**

The Windows OS Loader (WINLOAD.exe, version 6.1.7600.16385) is an operating system loader which loads the Windows 7 operating system kernel (ntoskrnl.exe) and other boot start binary image files.

#### **1.1 Cryptographic Boundary for WINLOAD.EXE**

The Windows 7 WINLOAD.EXE consists of a single executable (EXE). The cryptographic boundary for WINLOAD.EXE is defined as the enclosure of the computer system, on which WINLOAD.EXE is to be executed. The physical configuration of WINLOAD.EXE, as defined in FIPS-140-2, is multi-chip standalone.

# **2 Security Policy**

### **2.1 WINLOAD.EXE Security Policy**

WINLOAD.EXE operates under several rules that encapsulate its security policy.

- WINLOAD.EXE is validated on Windows 7 Ultimate both x86 and x64 editions.
- WINLOAD.EXE operates in FIPS mode of operation only when used with the FIPS approved version of Windows 7 Boot Manager (bootmgr) validated to FIPS 140-2 under Cert. #1319 operating in FIPS mode.
- Windows 7 is an operating system supporting a "single user" mode where there is only one interactive user during a logon session.
- WINLOAD.EXE is only in its Approved mode of operation when Windows is booted normally, meaning Debug mode is disabled and Driver Signing enforcement is enabled.

The following diagram illustrates the master components of the WINLOAD.EXE module

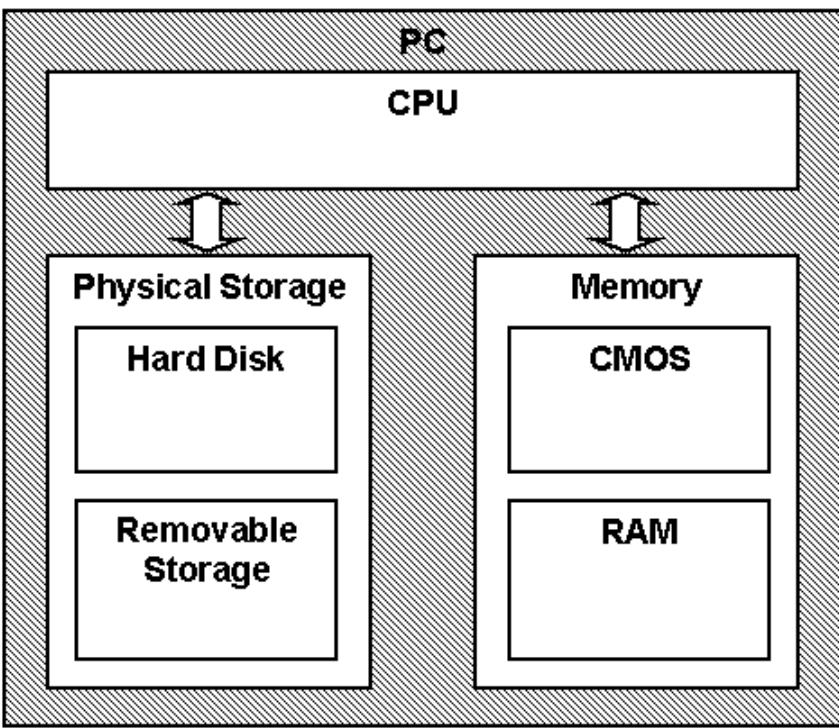

The following diagram illustrates WINLOAD.EXE module interaction with cryptographic module:

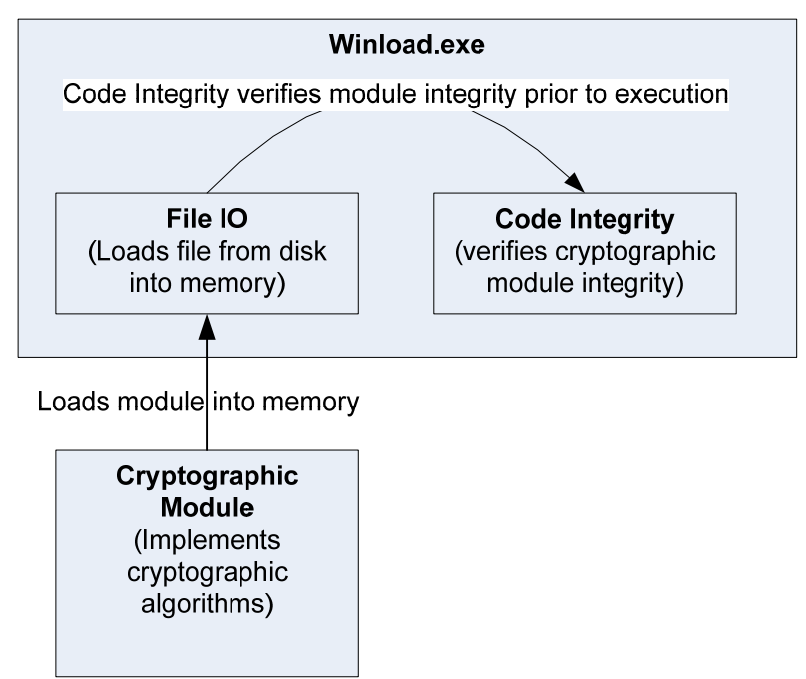

- WINLOAD.EXE's main function is to load the Windows 7 operating system kernel (ntoskrnl.exe) and other boot start binary image files, including CI.DLL, after it determines their integrity using its cryptographic algorithm implementations using the FIPS 140-2 approved algorithms mentioned below. After the verified kernel and boot start binary image files, including CI.DLL, are loaded, WINLOAD.EXE passes the execution control to the kernel and it terminates its own execution. In addition to this service, WINLOAD.EXE also provides status and self-test services. The Crypto office and User have access to all services WINLOAD supports.
- If the integrity of the kernel or CI.DLL is not verified, WINLOAD.EXE does not transfer the execution to the kernel.
- The module provides a power-up self-tests services that is automatically executed when the module is loaded into memory, as well as, a show status service, that is automatically executed by the module to provide the status response of the module either via output to the GPC monitor or to log files.
- Winload verifies the integrity of multiple kernel mode crypto modules. This verification relies on RSA 2048-bit signature verification using SHA-256. If the verification fails, the modules are not loaded into memory, and this will prevent Windows from booting. The following crypto modules are verified in this manner:
	- o CI.DLL
	- o CNG.SYS
	- o FVEVOL.SYS
- WINLOAD.EXE implements the following FIPS-140-2 Approved algorithms.
	- o RSA PKCS#1 (v1.5) digital signature verification (Cert. #557)
		- RSA signature with 1024-bit keys and SHA-1 message digest
		- RSA signature with 2048-bit keys and SHA-256 message digest
	- o SHS (SHA-1) (Cert. #1081)
	- o SHS (SHA-256) (Cert. #1081)
	- o SHS (SHA-512) (Cert. #1081)
	- o AES (Certs. #1168 and 1177)

Cryptographic bypass is not supported by WINLOAD.EXE.

WINLOAD.EXE was tested using the following machine configurations:

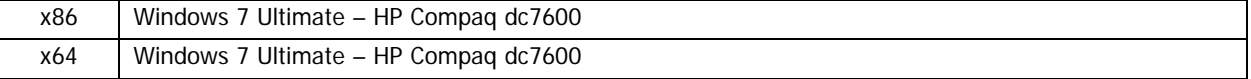

# **3 WINLOAD.EXE Ports and Interfaces**

#### **3.1 Control Input Interface**

The WINLOADE.EXE Control Input Interface is the set of system flags and data that is read using internal functions. These internal (non-callable) functions are:

- BlBdInitialize Reads the system status to determine if a boot debugger is attached.
- OslMain This function receives and parses the Boot Application parameters, which are passed to the module when execution is passed from Boot Manager.
- BlInitializeLibrary Performs the parsing Boot Application parameters.
- BlXmiRead Reads the operator selection from the Winload user interface.

#### **3.2 Status Output Interface**

The Status Output Interface is the BlXmiWrite function that is responsible for displaying the integrity verification errors to the screen. The Status Output Interface is also defined as the BlLogData responsible for writing the name of the corrupt driver to the bootlog.

#### **3.3 Data Output Interface**

The Data Output Interface is represented by the OslArchTransferToKernel function and the AhCreateLoadOptionsString function. OslArchTransferToKernel is responsible for transferring the execution from Winload to the initial execution point of the Windows 7 kernel. Data exits the module in the form of the initial instruction address of the Windows 7 kernel.

Data exits the module from the AhCreateLoadOptionsString function in the form of boot application parameters passed to the Windows 7 kernel.

#### **3.4 Data Input Interface**

The Data Input Interface is represented by the BlFileReadEx function and the BlDeviceRead function. BlFileReadEx is responsible for reading the binary data of unverified components from the computer hard drive. In addition the FVEK key can also be entered into the module over the module's data input interface. BlDeviceRead is responsible for reading data directly from devices.

# **4 Specification of Roles**

WINLOAD.EXE supports both User and Cryptographic Officer roles (as defined in FIPS-140-2). Both roles have access to all services implemented in WINLOAD.EXE. The module does not implement any authentication services. Therefore, roles are assumed implicitly by booting the Windows 7 operating system.

#### **4.1 Maintenance Roles**

Maintenance roles are not supported by WINLOAD.EXE.

#### **4.2 Multiple Concurrent Interactive Operators**

There is only one interactive operator during a logon session. Multiple concurrent interactive operators sharing a logon session are not supported.

## **5 Cryptographic Key Management**

WINLOAD.EXE does not store any secret or private cryptographic keys across power-cycles. However, it does use two AES keys in support of the BitLocker feature. These keys are:

- Volume Master Key (VMK) 256-bit AES key used to decrypt the Full Volume Encryption Key.
- Full Volume Encryption Key (FVEK) 128 or 256-bit AES key that is used to decrypt data on disk sectors of the hard drive.

Both keys are stored in memory and are zeroized by power-cycling the OS.

WINLOAD.EXE also uses public keys stored on the computer hard disk to verify digital signatures using its implementation of RSA PKCS#1 (v1.5) verify. These public keys are available to both roles. Zeroization is performed by deleting the Winload module.

All the keys (mentioned above) are accessed only by the WINLOAD.EXE service that loads the Windows 7 operating system kernel (ntoskrnl.exe) and other boot start binary image files, including CI.DLL. This service only has execute access to the keys mentioned above.

## **6 WINLOAD.EXE Self Tests**

WINLOAD.EXE performs the following power-on (start up) self-tests.

- SHS (SHA-1) Known Answer Test
- SHS (SHA-256) Known Answer Test
- SHS (SHA-512) Known Answer Test
- RSA PKCS#1 ( $v1.5$ ) verify with public key
	- o RSA signature with 1024-bit key and SHA-1 message digest
	- o RSA signature with 2048-bit key and SHA-256 message digest
- AES Known Answer Tests

## **7 Additional details**

For the latest information on Windows 7, check out the Microsoft web site at http://www.microsoft.com.

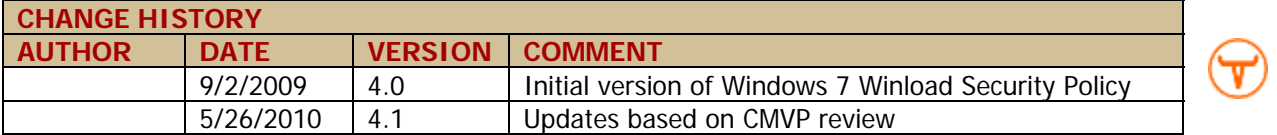